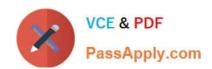

# C\_TADM55\_75<sup>Q&As</sup>

SAP Certified Technology Associate - System Administration (SAP HANA) with SAP NetWeaver 7.5

# Pass SAP C\_TADM55\_75 Exam with 100% Guarantee

Free Download Real Questions & Answers PDF and VCE file from:

https://www.passapply.com/c\_tadm55\_75.html

100% Passing Guarantee 100% Money Back Assurance

Following Questions and Answers are all new published by SAP Official Exam Center

- Instant Download After Purchase
- 100% Money Back Guarantee
- 365 Days Free Update
- 800,000+ Satisfied Customers

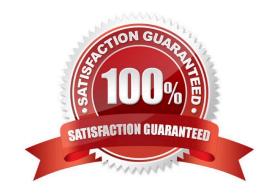

### https://www.passapply.com/c\_tadm55\_75.html 2024 Latest passapply C\_TADM55\_75 PDF and VCE dumps Download

#### **QUESTION 1**

After the installation of an SAP ECC 6.0 three-system landscape, you plan to apply a Support Package stack to the Development system. Which statements concerning support packages for ABAP based SAP Systems are true? (Choose two)

A. To use the SPAM transaction, you need to configure the transport environment with STMS in the client

000.

- B. If there are modification adjustments necessary, transaction SPAM does not start the import. You need to perform these adjustments before importing the Support Package.
- C. To use the SPAM, a valid transport landscape must have been created.
- D. To use the SPAM transaction, you need to configure the transport environment with transaction STMS in the client 066 with user DDIC.

Correct Answer: AC

#### **QUESTION 2**

You have opened a CCMS monitor in transaction RZ20 (CCMS Monitor Sets).

What can you conclude by analyzing the attached screenshot?

(Choose correct answer)

- A. Instances 00 and 01 of SAP system DEV on host twdf1921 are not running.
- B. Instances 00 and 01 of SAP system DEV on host twdf1921 are running, but cannot be reached by CCMS
- C. All nodes below the MTE "twdf1921\_DEV\_00" have the status "red".
- D. At least one node below the MTE "twdf1921\_DEV\_00" has the status "red".

Correct Answer: D

#### **QUESTION 3**

The objects that can be adjusted are some of the tables and views that can be maintained using transaction code

- A. SM30
- B. SM37
- C. SM29
- D. SM21

Correct Answer: A

## https://www.passapply.com/c\_tadm55\_75.html

### 2024 Latest passapply C\_TADM55\_75 PDF and VCE dumps Download

#### **QUESTION 4**

The client export performed in the source system exports the client data this export process will generate data files at the operating system level. (More than one answers are true)

- A. Client-specific data
- B. Client-independent data
- C. RO contains
- D. SAPscript texts

Correct Answer: C

#### **QUESTION 5**

The customer has decided to implement a three system landscape for SAP ECC 6.0. A lot of customizing and development work must be done before the SAP landscape goes live. Someone has recommended using virtual systems in the beginning, instead of buying physical hardware. Which statements regarding virtual systems are true? (Choose three)

- A. Virtual systems are used to save money in the beginning of a project. Another side-effect is that the productive SAP system can always be installed on the newest hardware technology.
- B. Virtual systems are mainly used to simulate the correctness of transport routes.
- C. The of the virtual system should be the same as the planned physical system.
- D. Virtual systems are used in the transport environment like physical systems. Transport buffers, command files and data files are created.
- E. Virtual systems in the SAP transport environment are only used together with hypervisor technologies from different third-party vendors.

Correct Answer: ACD

C TADM55 75 Practice **Test** 

C TADM55 75 Exam Questions

C TADM55 75 Braindumps